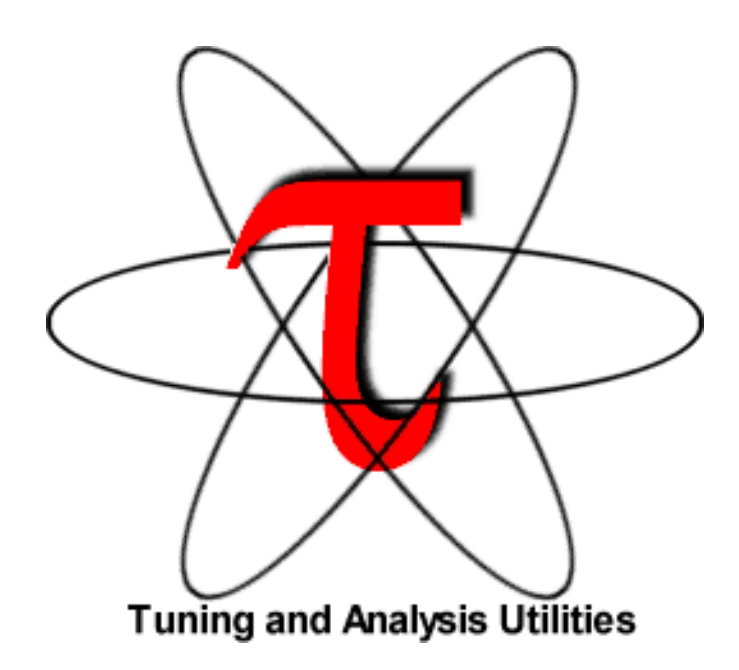

# **TAU Portable Performance Profiling Tools**

### **Sameer Shende**

Department of CIS, University of Oregon, Advanced Computing Laboratory, Los Alamos National Laboratory sameer@cs.uoregon.edu

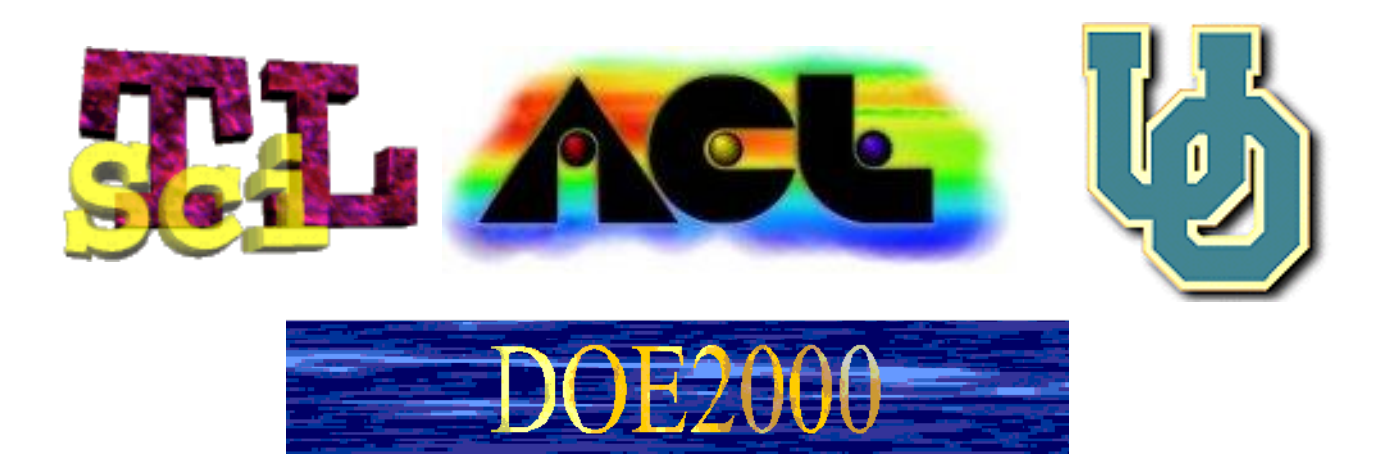

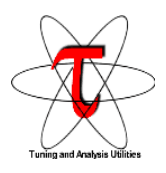

# **TAU Profiling Team Members**

(In alphabetical order)

Peter Beckman (LANL) Prof. Janice Cuny (UO) Steve Karmesin (LANL) Kathleen Lindlan (UO) Prof. Allen D. Malony (UO) Sameer Shende (UO, LANL)

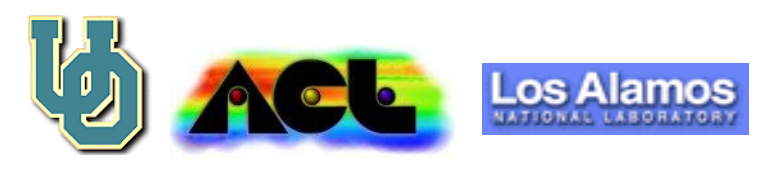

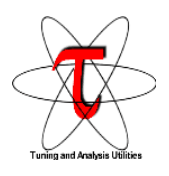

# **TAU: Tuning and Analysis Utilities**

Tau is...

- An extensible tool framework supporting tool interactions with the program, the user, and each other
- A graphical, program development environment with several distinct and unique, but completely integrated, tools
- A performance analysis environment facilitating *static* and *dynamic* interactions with programs

Tau is designed to...

- Operate on language-level program objects of high-level parallel programming languages
- Be extensible in many dimensions, easing creation of additional tools, retargeting to new languages, and porting to new machine environments
- Be tightly integrated through well-defined interfaces with both compilers and runtime systems

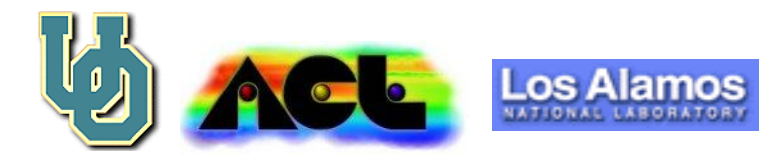

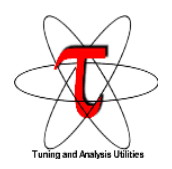

## **TAU Static Callgraph Display Tool (CAGEY)**

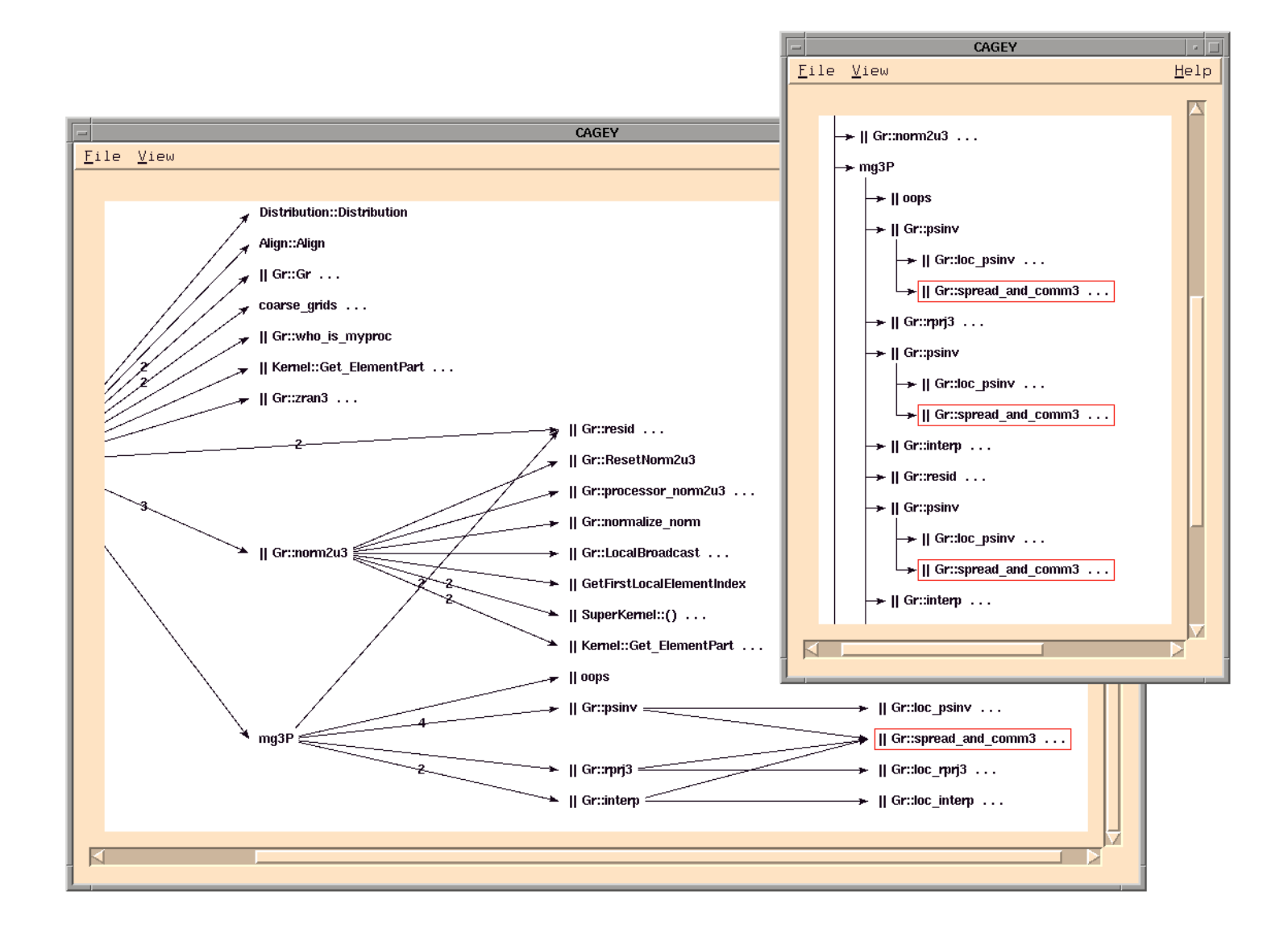

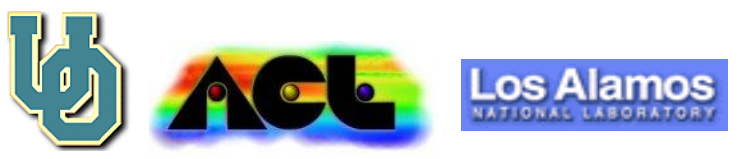

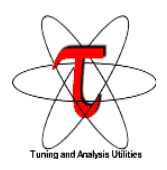

## **TAU Class Hierarchy Browser (CLASSY)**

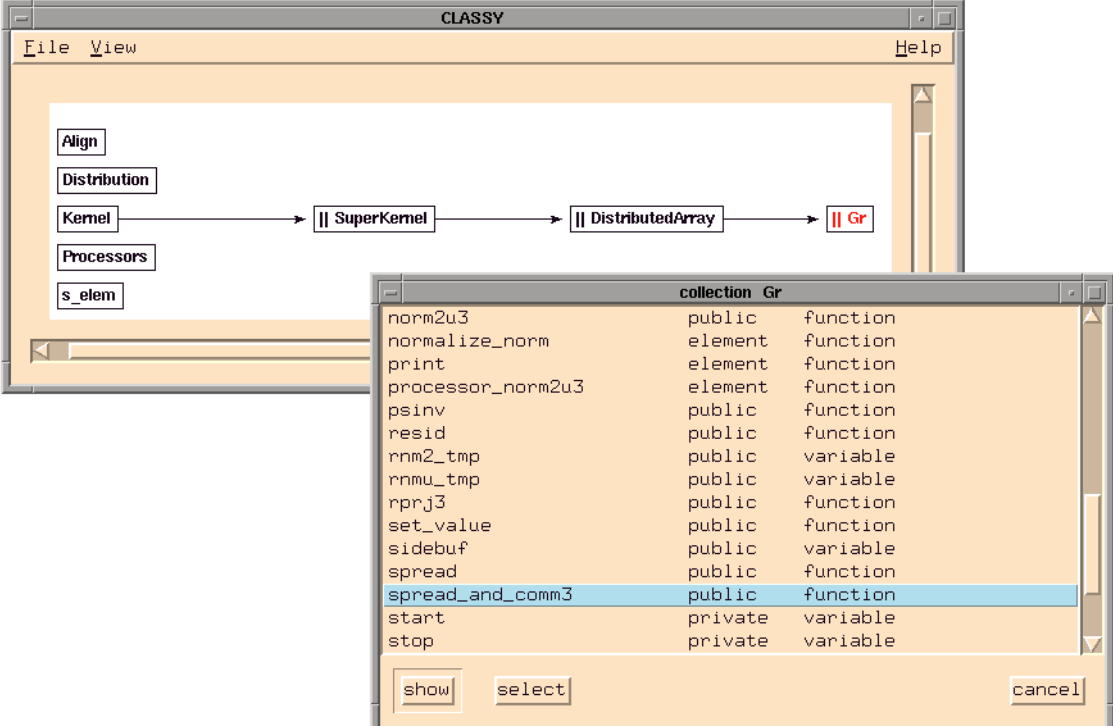

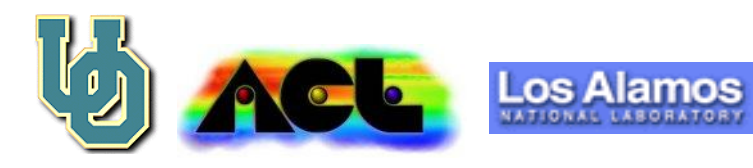

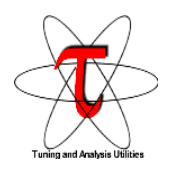

### **TAU File and Class Browser (FANCY)**

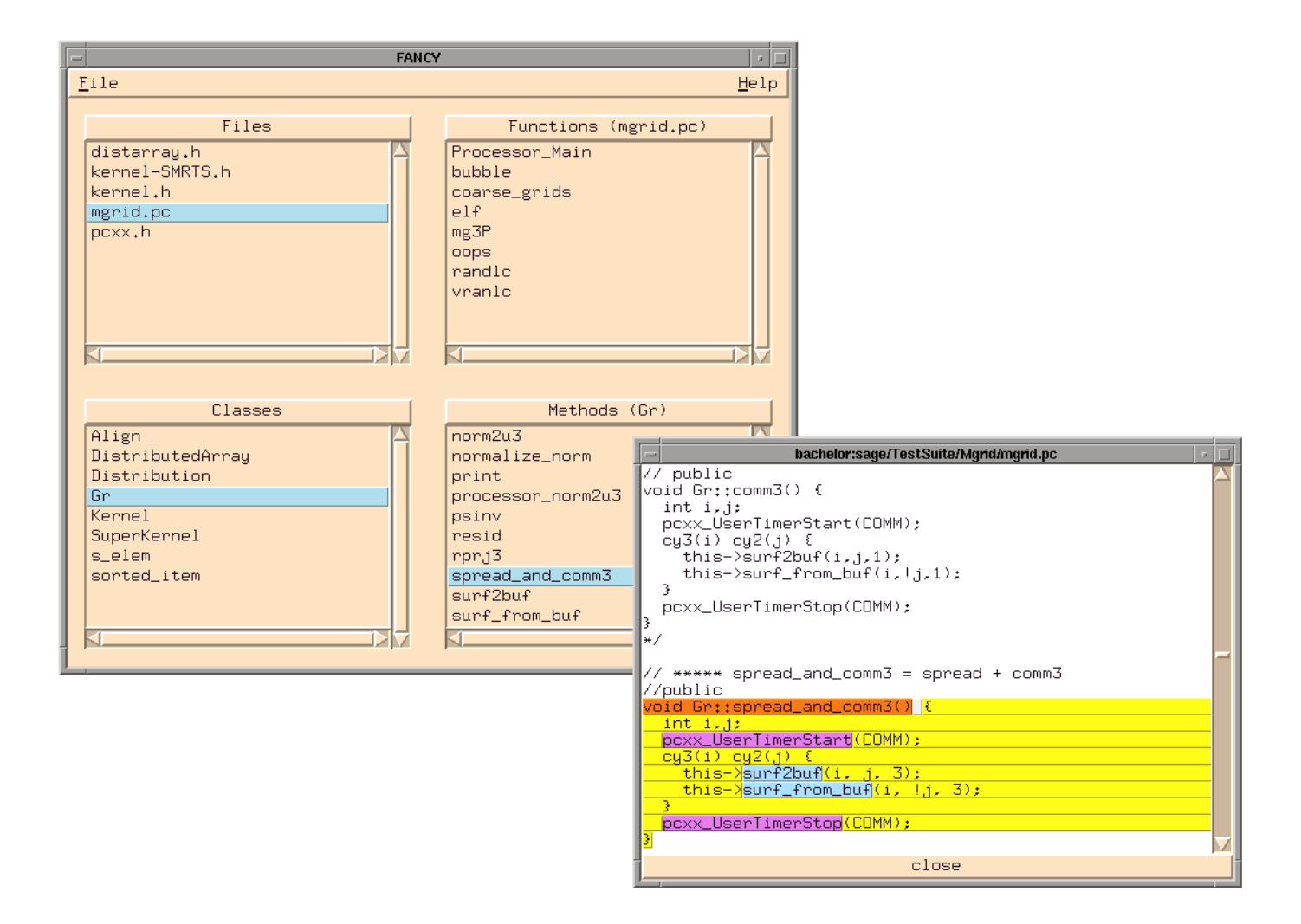

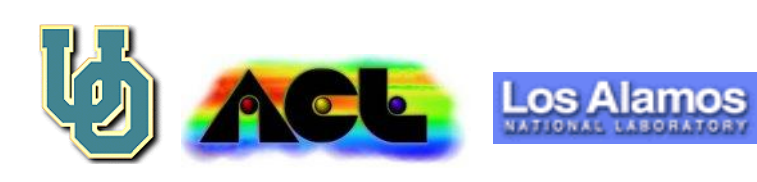

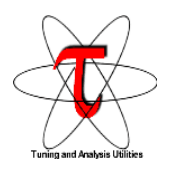

### **TAU Performance Profiling Tool (RACY)**

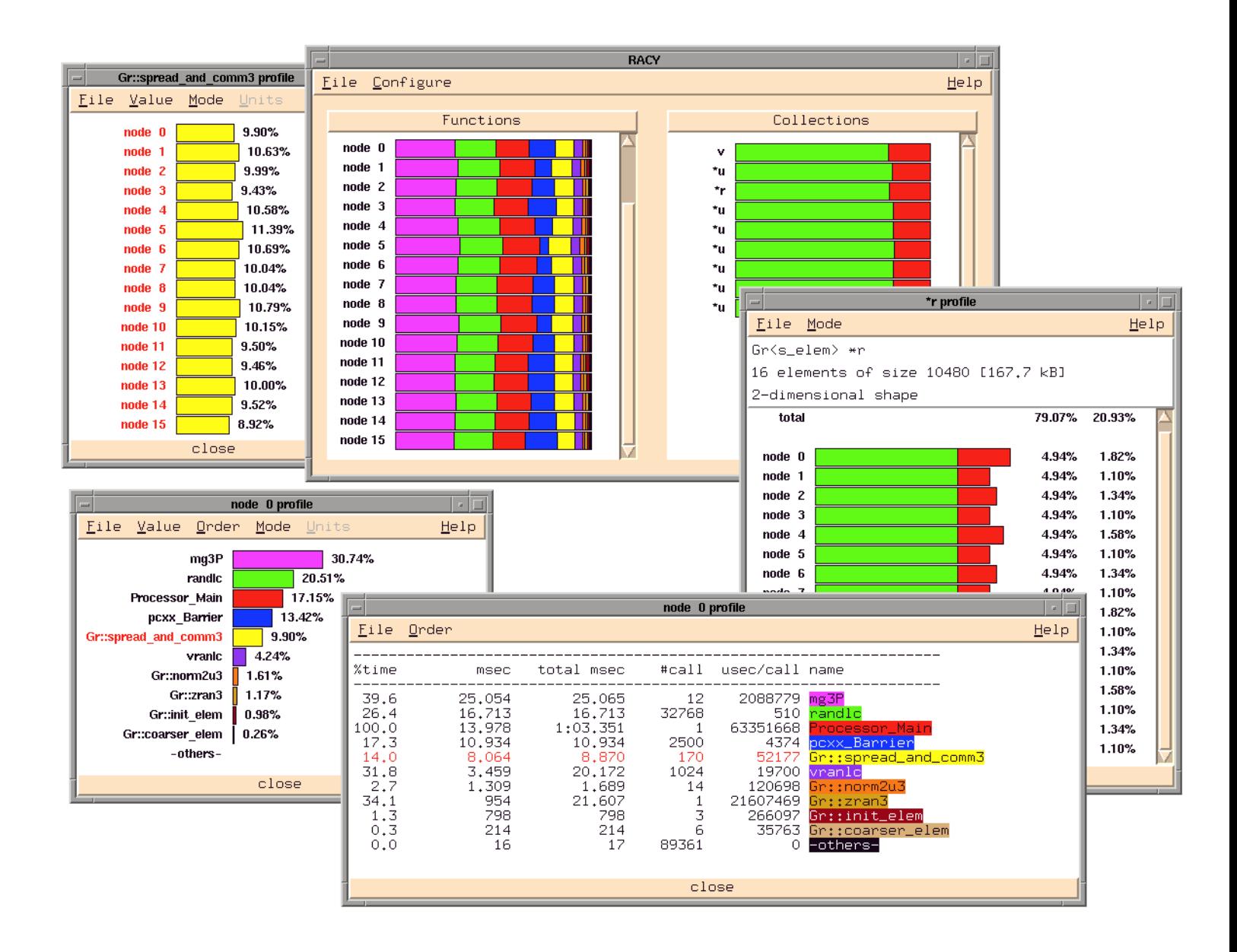

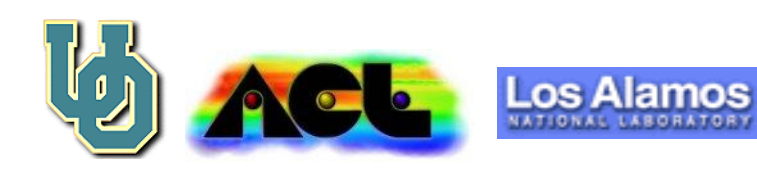

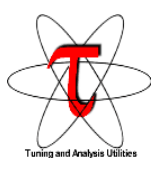

### **Performance Profiling**

*"The purpose of performance profiling is to find out where a program is spending its time - in precisely which procedures or lines of code"*

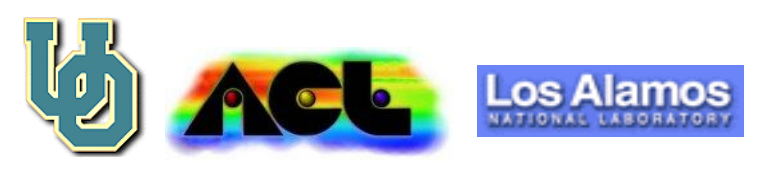

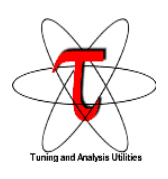

# **Performance Profiling Approaches**

• Callstack sampling:

Periodically examine and record the program counter and callstack and resource consumption. Estimate performance based on samples. (e.g., CC -p, Speedshop SGI)

• Instrumentation:

For counting the exact number of times a function executed. Insert binary instrumentation to generate a trap at function exit. (e.g., ideal CPU time (pixie) experiment SGI).

- Binary instrumentation: Runtime instrumentation to identify bottlenecks (e.g., Dyn-Inst, Paradyne U. Wisconsin).
- Trace based performance prediction: Generate trace of each function entry/exit and report performance statistics (e.g., Pablo UIUC, Vampir Pallas, Germany)
- Exception Trace: Records the location of floating point exceptions (e.g., Speedshop SGI)
- Event based sampling : (hardware performance counters, VTune)

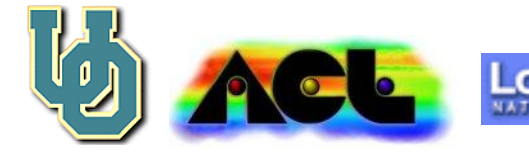

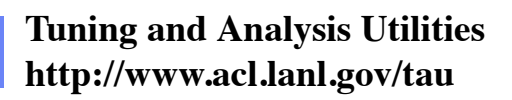

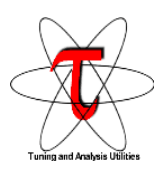

# **TAU Performance Profiling Model**

### **Instrumentation of source code**

- Instrumentation is inserted either manually or by a preprocessor in the source code.
- Function (block) entry and exit points are used to record the exact time spent in the instrumented function.
- Statistics maintained in the instrumented program and small profile files generated at the end of execution.
- Supported for  $C_{++}$  and its parallel derivatives ( $pC_{++}$ , HPC++)
- Compiler support needed for automatic instrumentation (Sage++, EDG).
- Higher level profiling. Suitable for C++ libraries, applications where source code is available for instrumentation.

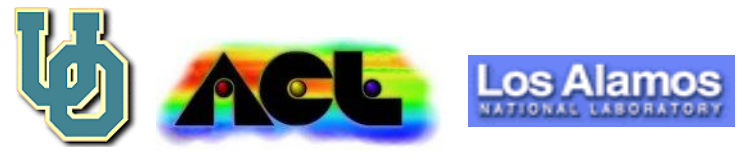

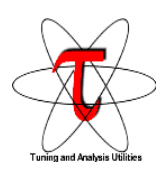

# **Design goals for TAU Profiling and Tracing**

- Provide a consistent, portable profiling and tracing library that would work with multiple compilers, operating systems and platforms for parallel C++ libraries and applications.
- Profiling should report the exact time spent in each instrumented function instead of an estimate.
- Overhead of profiling or tracing should be limited to the groups of profiled functions selected at runtime.
- Lightweight profiling facility.
- When profiling and tracing are disabled, the instrumented code should run without any runtime overhead (default).
- Time spent in templates should be reported based on distinct template instantiations.
- TAU should support the ISO/ANSI standard for C++.
- It should be possible to use statement level user defined timers for profiling a set of statements.
- Hardware performance counters may be used instead of time.

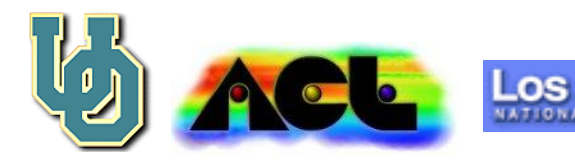

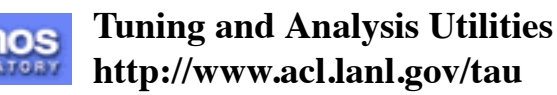

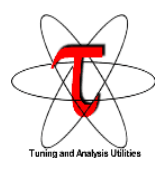

## **Terminology: Exclusive and Inclusive**

*"Inclusive time is the total time spent in a function and all the other functions it calls directly or indirectly.*

*Exclusive time is the time spent in the function only."*

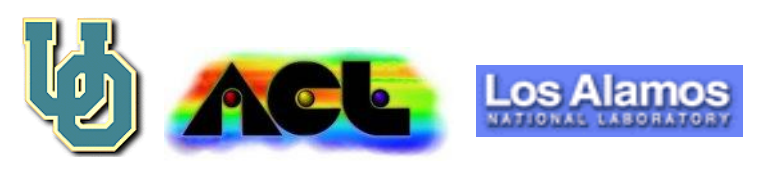

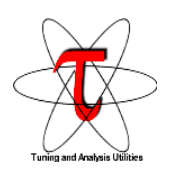

# **What data can TAU generate?**

- What was the time spent exclusively and inclusively in each function? template? (based on instantiations)
- How many times was each function called?
- How many profiled functions (subroutines) did it call?
- What is the mean time/call for each function?
- What was the mean time spent in a function over all nodes? contexts? threads?
- For each invocation of a function, what was the exclusive and inclusive time spent in it? (Trace)
- What is the standard deviation of exclusive time ? (Statistics)
- Can we replace "Time" by "flops"? Instructions issued? Cycles? Secondary data cache misses?( R10000 HW counters)
- Can we profile only Communication functions? Comm + IO? (Selective Profiling)
- Can we profile a set of statements (finer granularity) instead of functions? Can we profile blocks such as for loops?

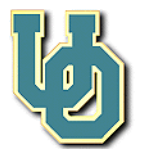

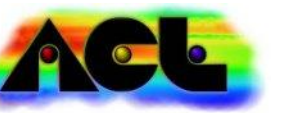

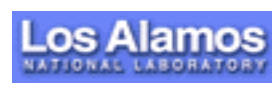

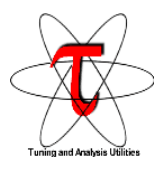

**Profiling Templates and Functions in C++**

```
template<class ForwardIterator>
Message& Message::put(ForwardIterator beg,
   ForwardIterator end) {
// Code
}
int main(int argc, char **argv) {
// Code
}
```
• Identify functions based on:

```
1. Name: "main()"
2. Type information: "int (int, char **)"
   e.g., "Message::put() Message (vec-
   tor<int>::iterator, vec-
   tor<int>::iterator )"
```
- Group related functions in a profile group e.g., TAU\_FIELD, TAU\_IO, TAU\_USER
- Insert instrumentation macro in each function.

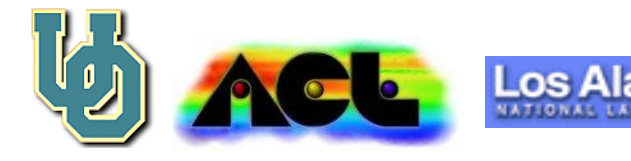

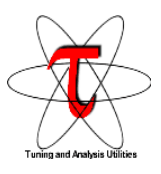

# **TAU Profiling API**

• **TAU\_PROFILE(func\_name, type\_string, profile\_group);**

Inserted in each function that is to be profiled. e.g.,

```
int main(int argc, char **argv){
```

```
TAU PROFILE("main()", "int (int, char **)",
     TAU DEFAULT);
```
- **TAU\_TYPE\_STRING(string\_varname, string);**
- **TAU\_PROFILE(func\_name, string\_varname, profile\_group);**
- **CT(object);**

For profiling template member functions.

- **TAU\_PROFILE\_TIMER(var, name, type, group);**
- **TAU\_PROFILE\_START(var);**
- **TAU\_PROFILE\_STOP(var);**

To start and stop a timer. To time one or more statements in the code.

```
TAU PROFILE TIMER(timer1,"main-loop1", "int (int, char
    **)", TAU USER);
 ...
        TAU PROFILE START(timer1);
         for(i=0; i < N; i++) \frac{1}{4} loop1 profiled using
             timer1 var }
        TAU PROFILE STOP(timer1);
```
• **TAU\_PROFILE\_STMT(stmt);**

To declare a variable that is used only during profiling.

- **TAU\_PROFILE\_INIT(argc, argv);**
- **TAU\_PROFILE\_SET\_NODE(myNode);**

To initialize profile groups and to set the current node id for each context

**• TAU\_PROFILE\_EXIT(const char \*message);**

To abort the program, and dump profiling data to disk.

- **TAU\_TRACE\_SENDMSG(type, destination, length);**
- **TAU\_TRACE\_RECVMSG(type, source, length);**

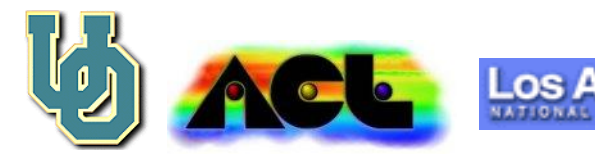

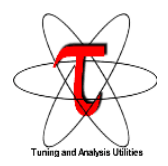

### **pprof showing template instantiations**

**NODE 0;CONTEXT 0;THREAD 0:**

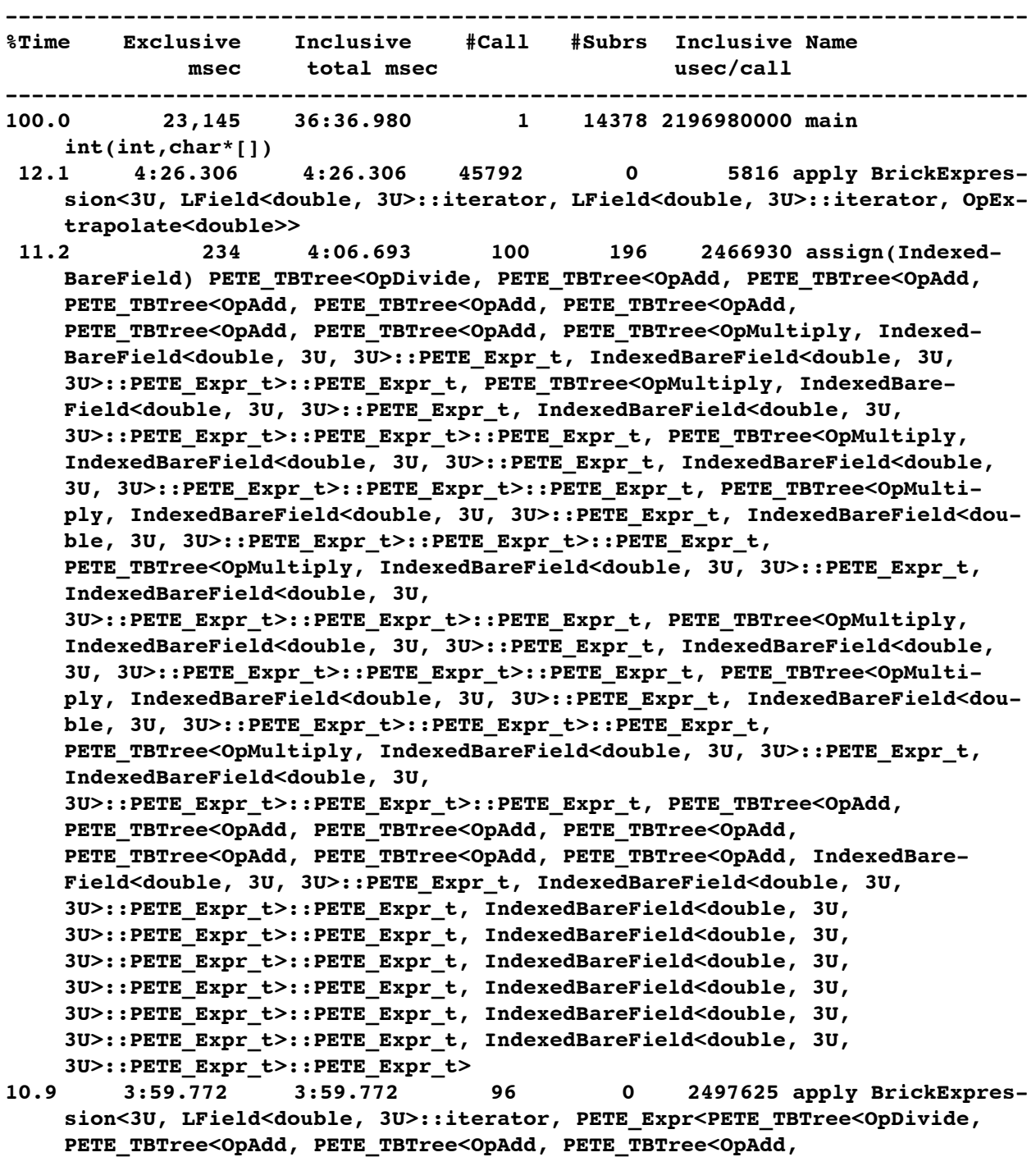

**PETE\_TBTree<OpAdd, PETE\_TBTree<OpAdd, PETE\_TBTree<OpAdd,**

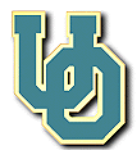

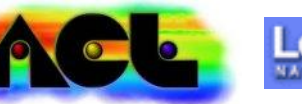

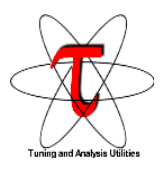

### **Selective Profiling**

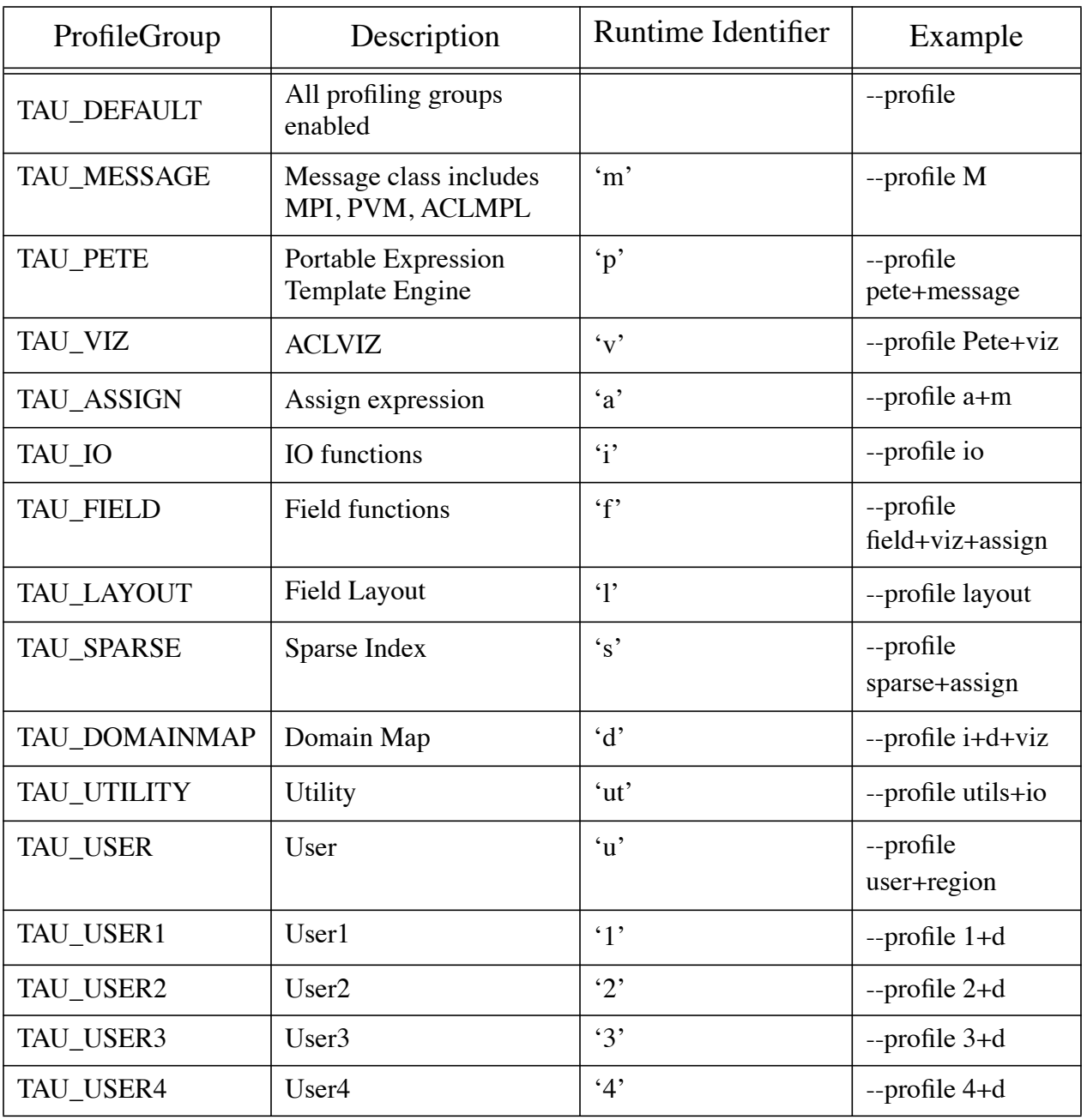

#### **Table 1: Selecting profile groups on the command line at runtime**

% mpirun -np 4 app --profile io+field+message

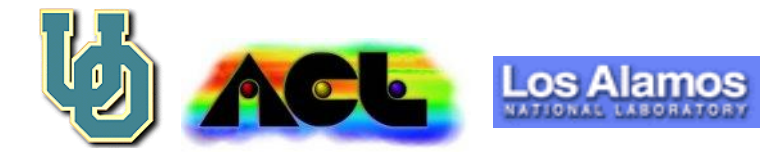

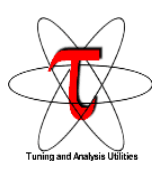

## **Hardware Performance Counters**

- TAU approach: Function entry and exit points reset counters and read counter values from 64 bit register and accumulate these. Precise counts associated with each profiled function are reported. Counter lookup is expensive.
- SpeedShop: Program counter sampling done when a counter reaches a threshold. Kernel can preload the 64 bit register with some initial value. Interrupt received every "n" counter overflows.
- libperfex API provided by SGI is used.
- Configuration:
	- % ./configure -PROFILECOUNTERS
	- % make install
	- % setenv T5\_EVENT0 26
	- # profile secondary data cache misses
	- % mpirun -np 4 app --profile io+field

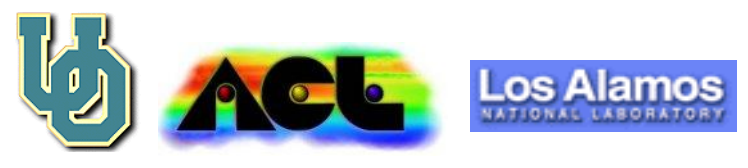

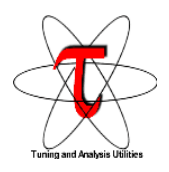

### **SGI R10000 Performance Counters**

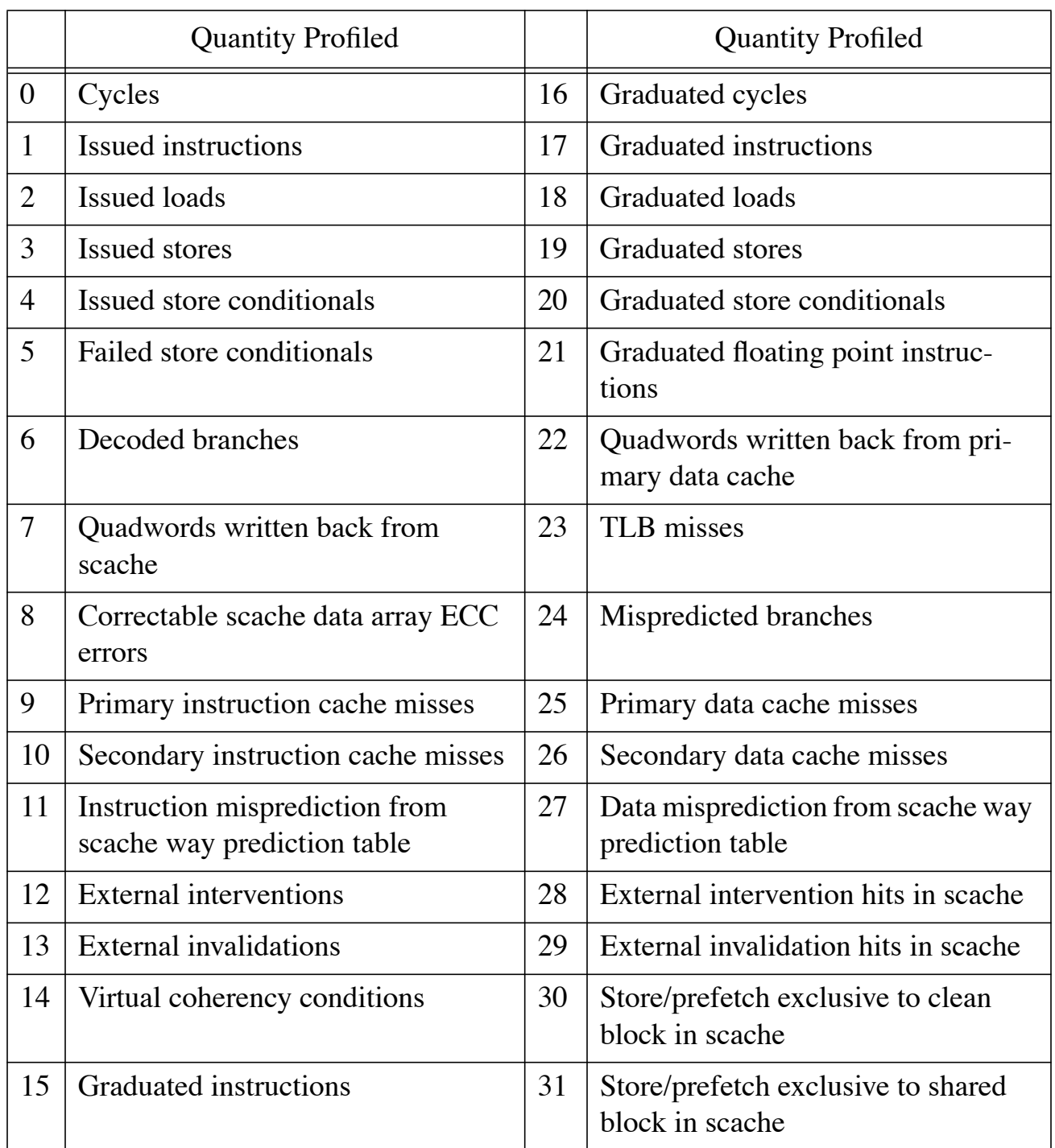

#### **Table 1: Values of T5\_EVENT0 environment variable**

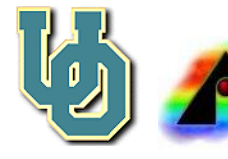

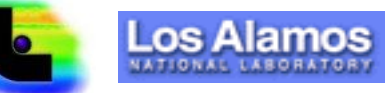

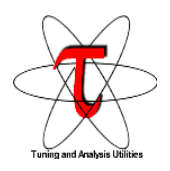

### **TAU Portable Profiling and Tracing**

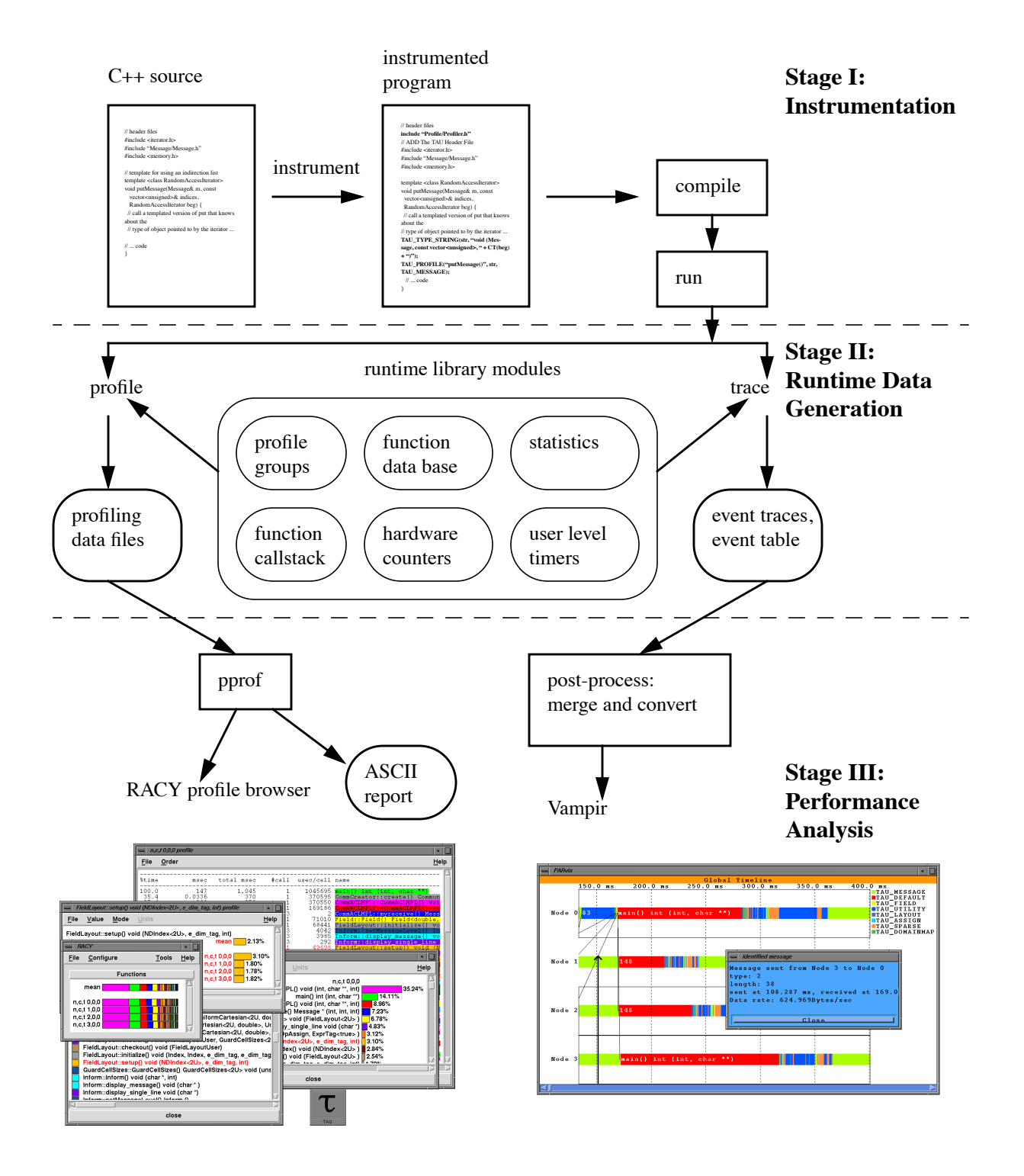

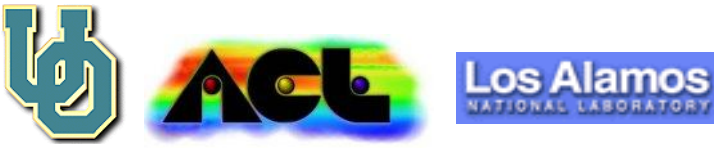

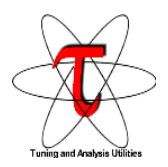

# **pprof - Profile Data Sorter and Display**

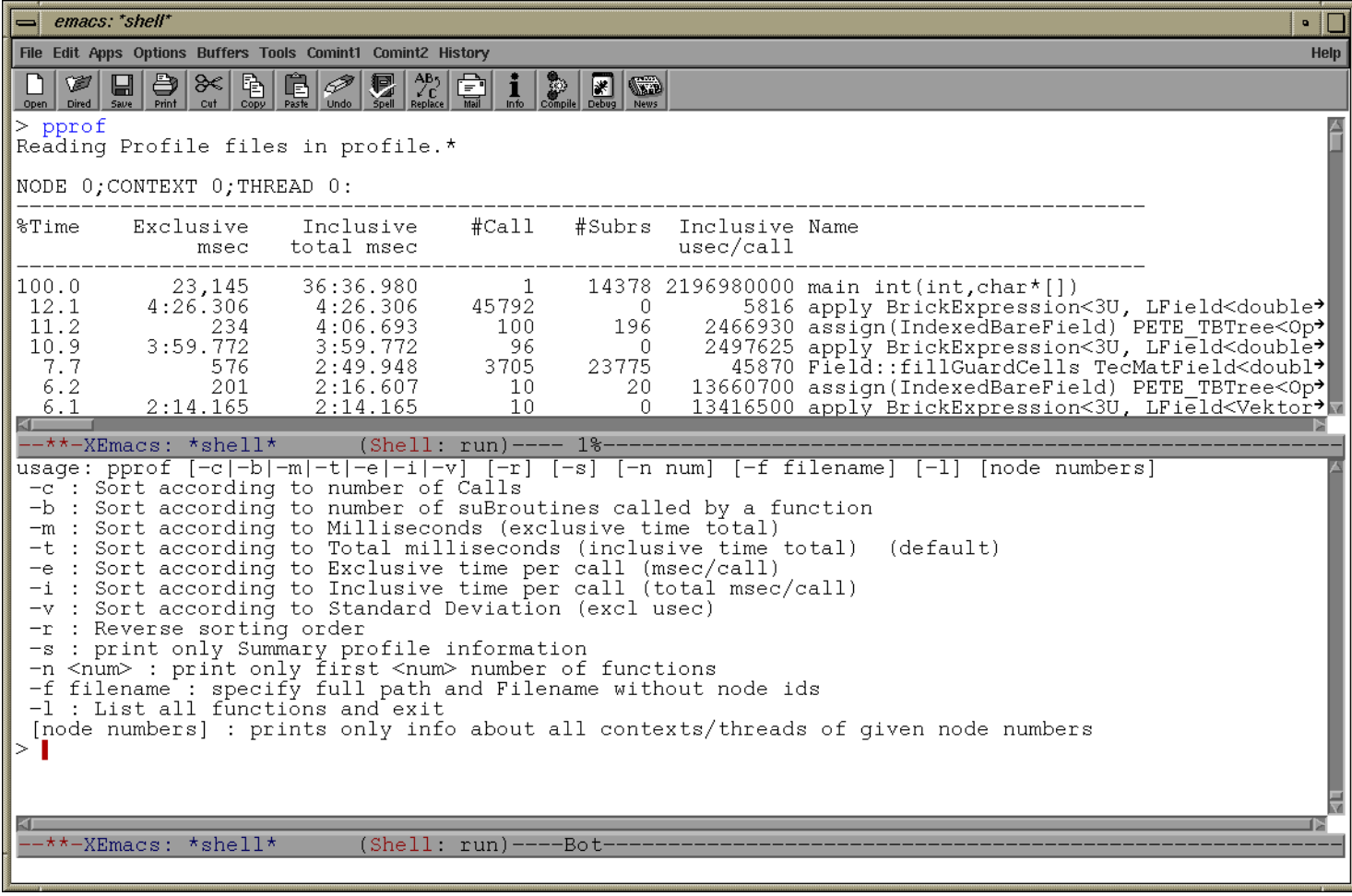

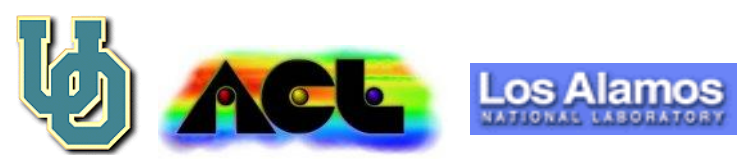

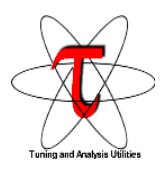

### **Routine Access and Data Display (RACY)**

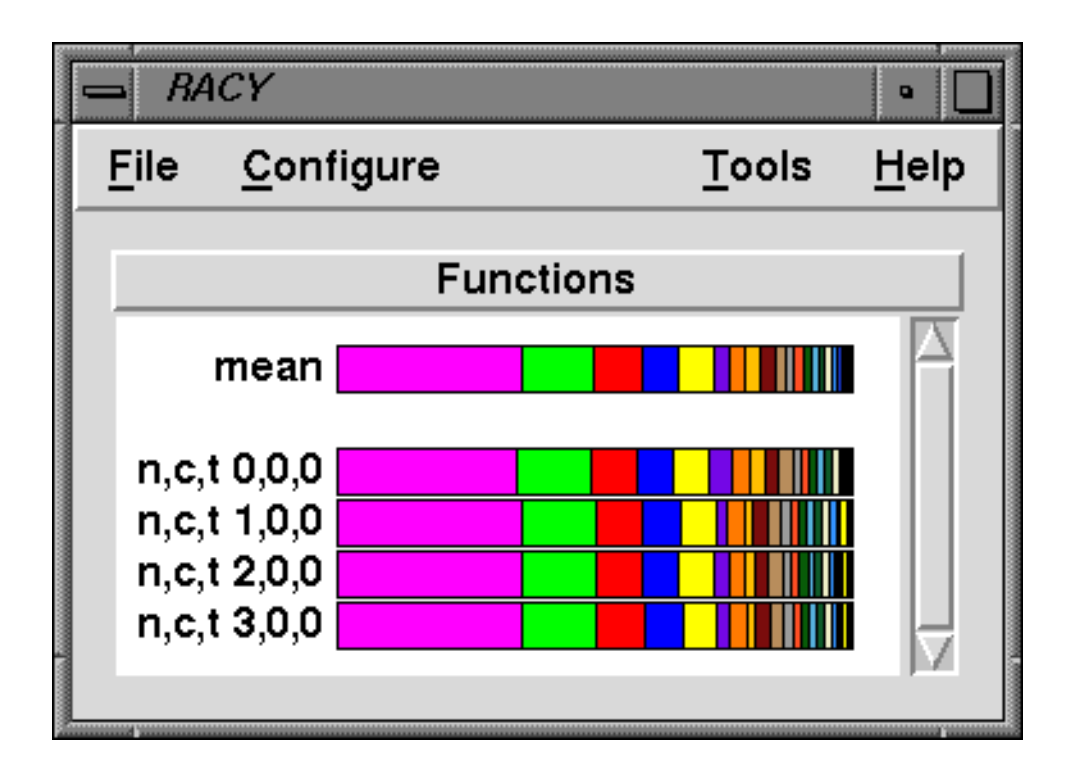

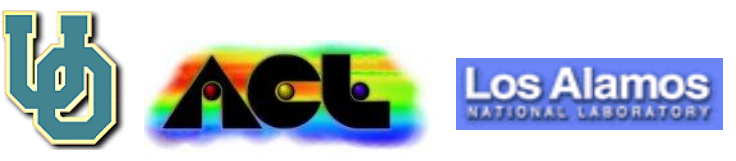

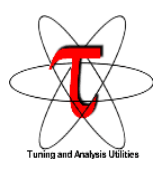

### **RACY**

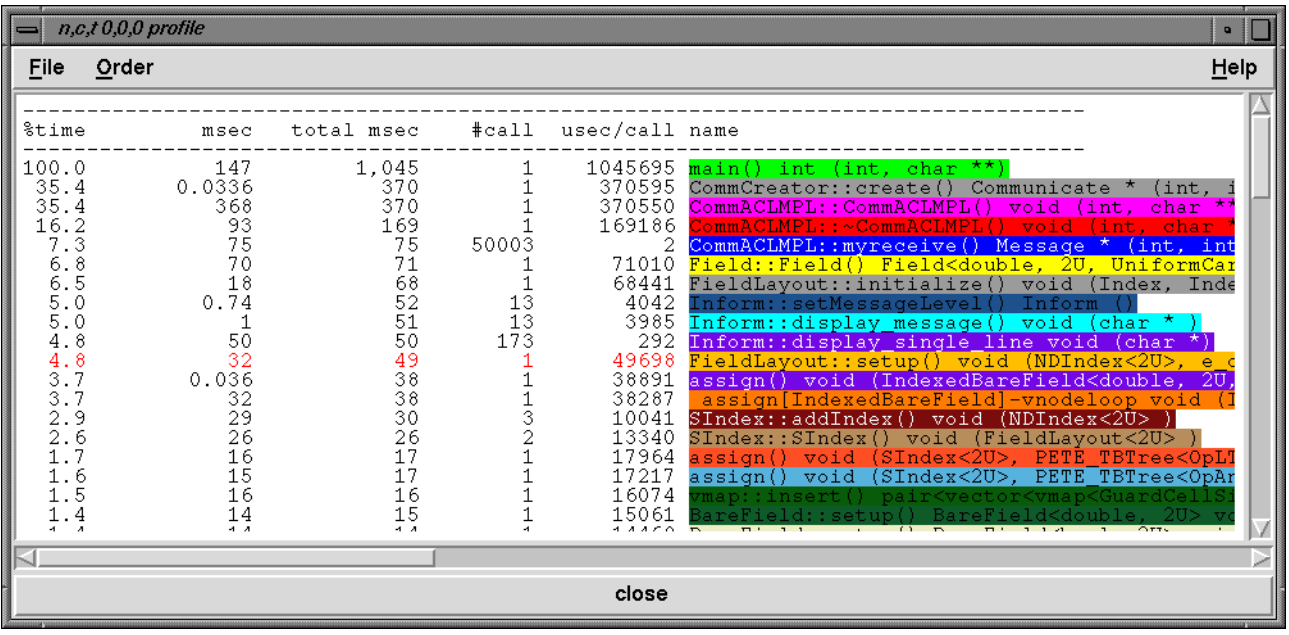

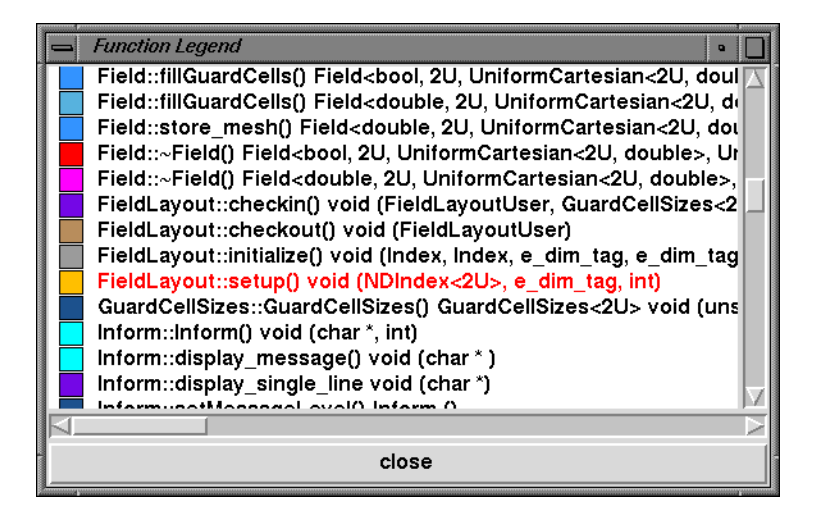

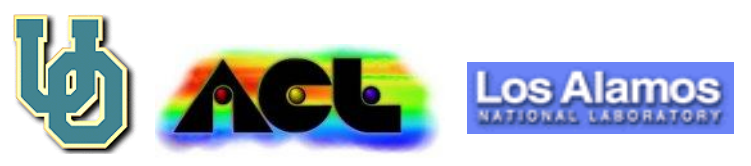

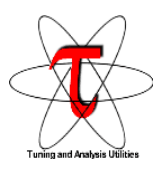

## **RACY**

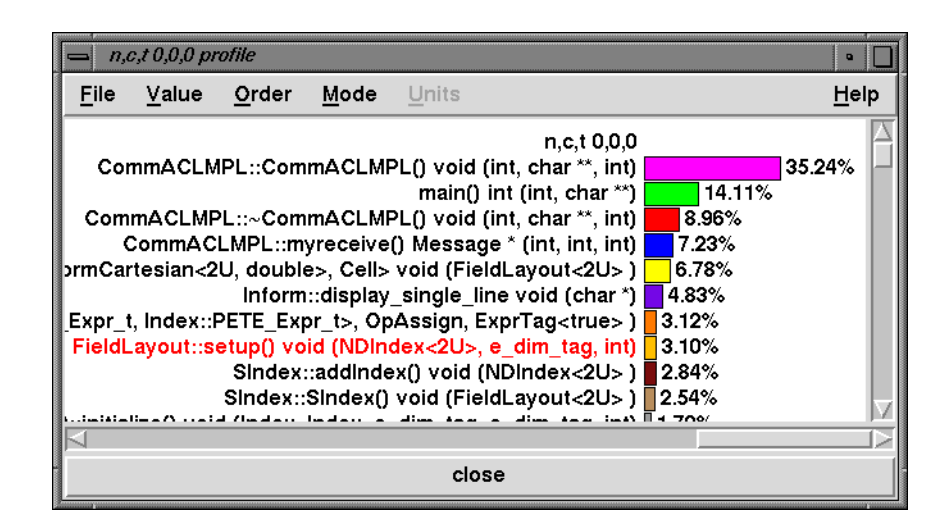

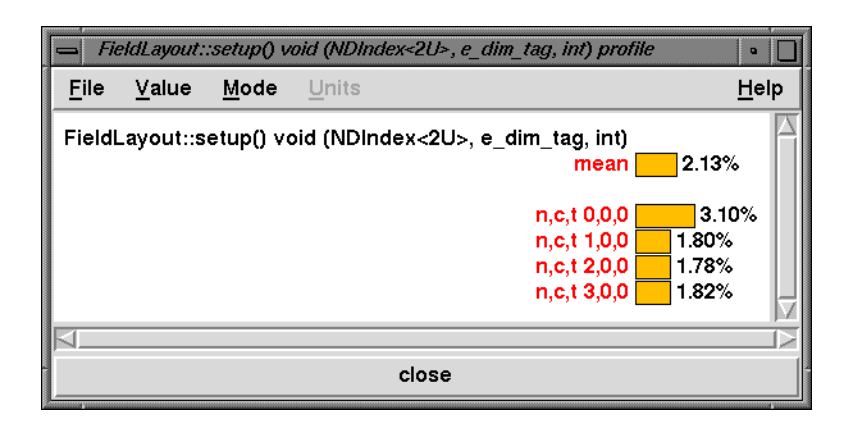

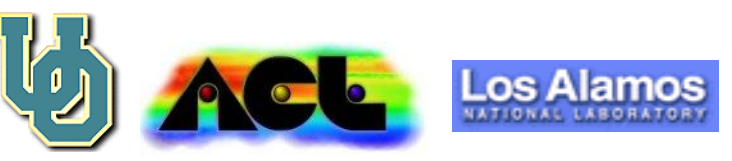

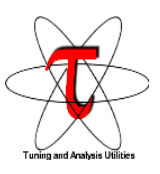

# **TAU Tracing**

- Tracing library can be used with or without profiling.
- Reuses TAU profiling instrumentation for function entry/exit.
- Shows details of message passing and function entry/exit.
- Converts traces from TAU to:
	- 1. ASCII text format
	- 2. VAMPIR trace format
	- 3. ALOG (Upshot) trace format
	- 4. SDDF (Pablo) trace format

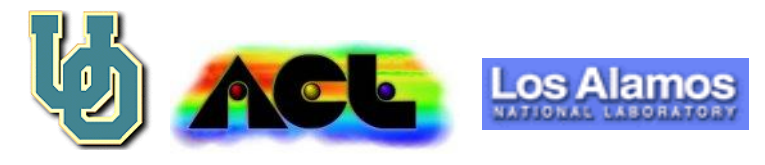

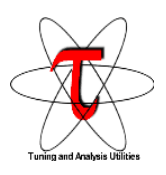

## **Vampir Trace Visualization Tool (Pallas, KFA Jülich, Germany)**

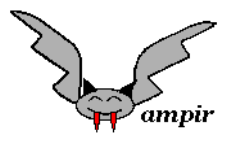

http://www.pallas.de

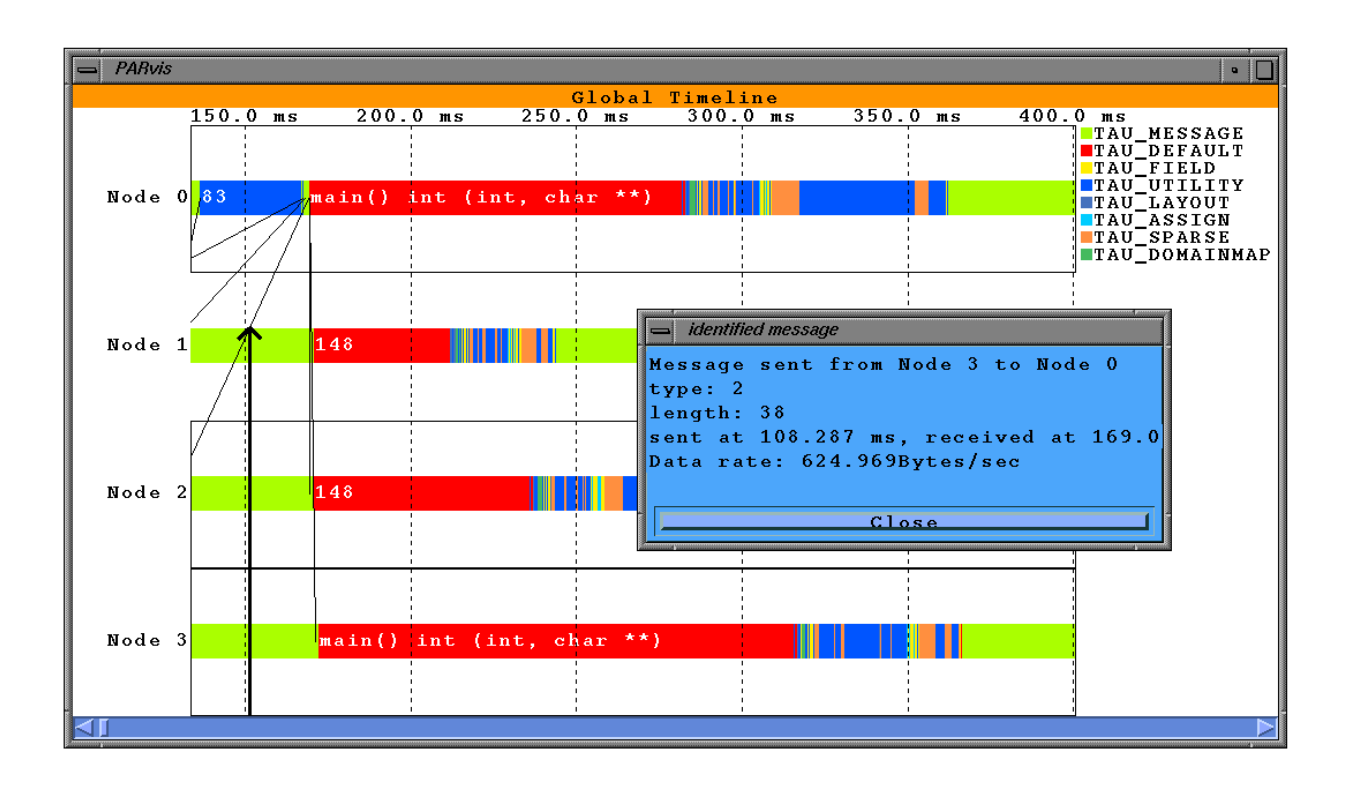

Trace of a POOMA sparse index application displayed in VAMPIR

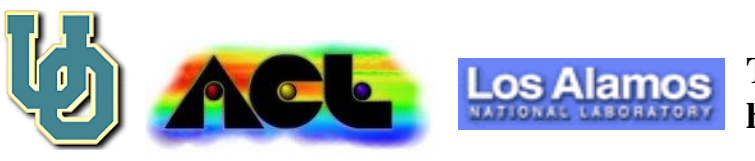

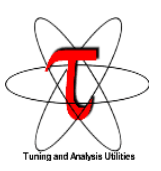

### **Vampir and TAU**

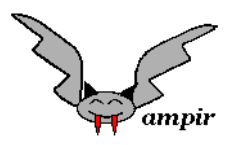

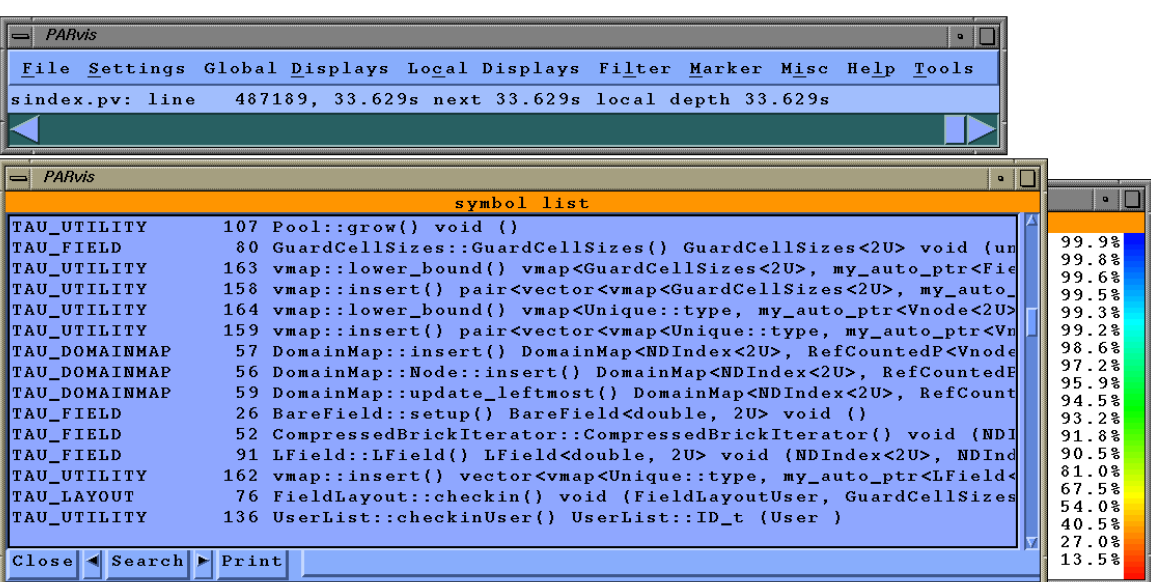

VAMPIR displays templates in C++ using TAU instrumentation

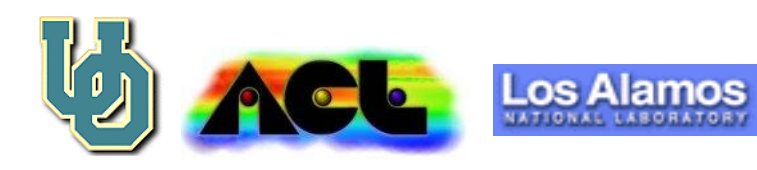

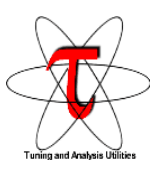

### **VAMPIR and TAU**

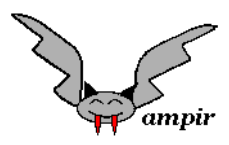

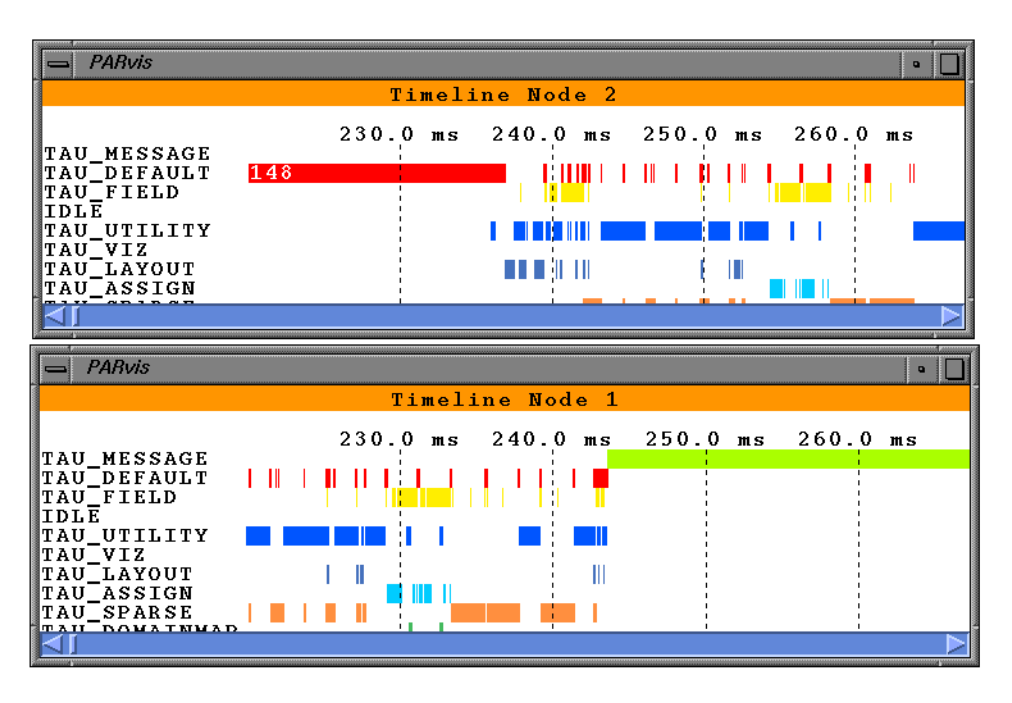

Comparison of two nodes for different TAU groups in VAMPIR

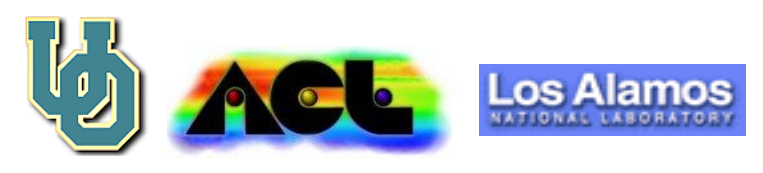

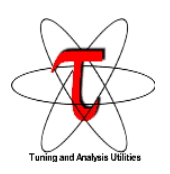

## **Profiling Expression Templates**

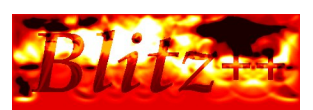

### **(Todd Veldhuizen, Lawrence Berkeley National Laboratory)**

- Blitz++ numerical library
- Expression templates

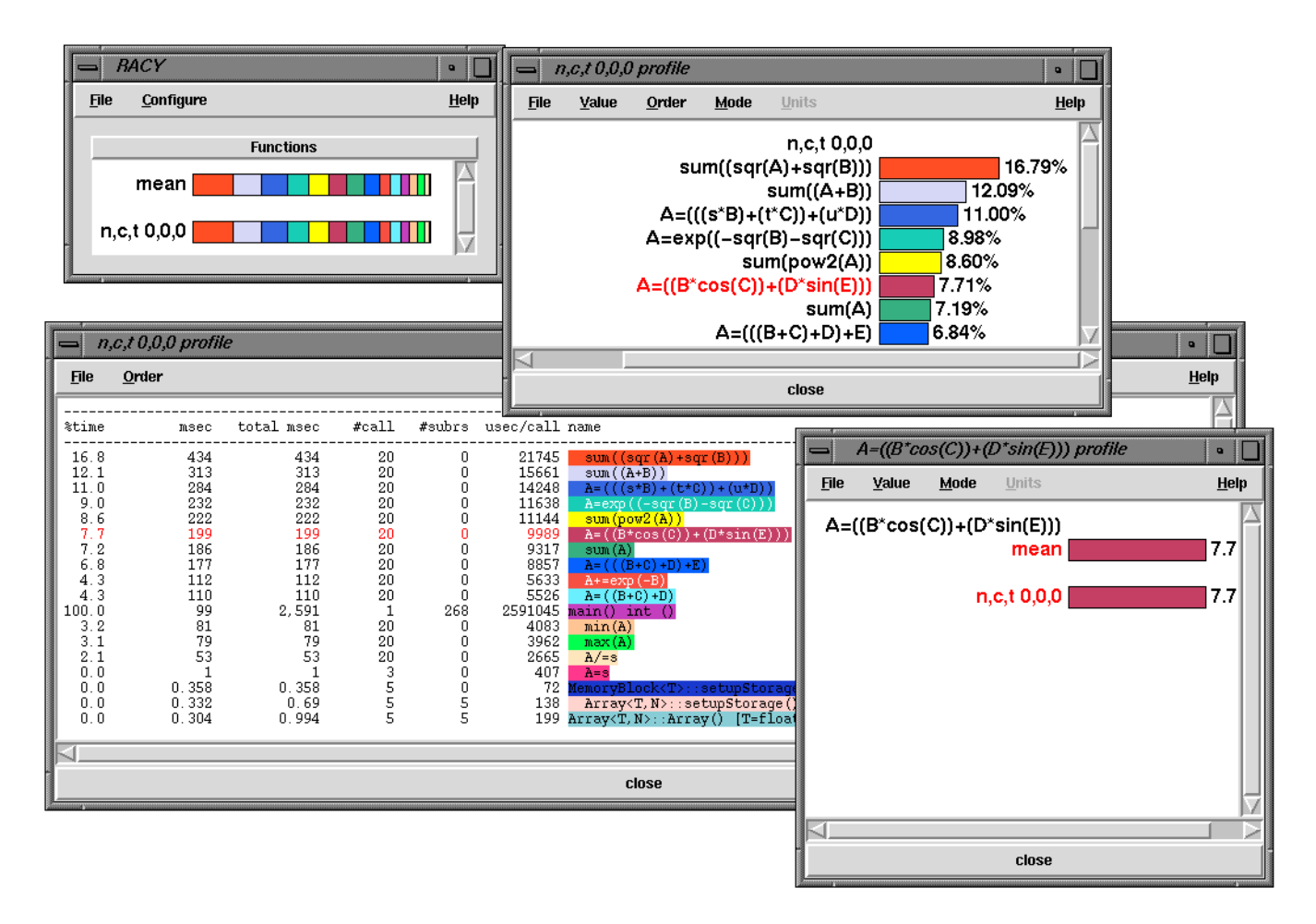

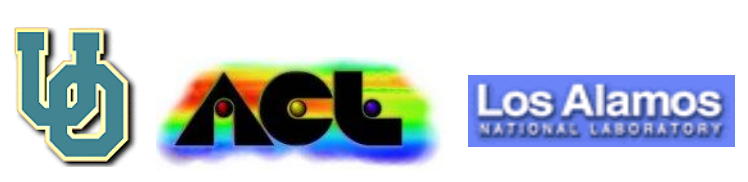

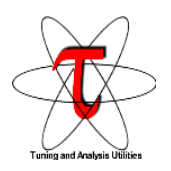

### **Tracing Expression Templates**

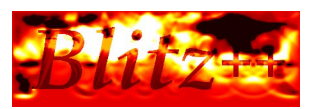

### **(Todd Veldhuizen, Lawrence Berkeley National Laboratory)**

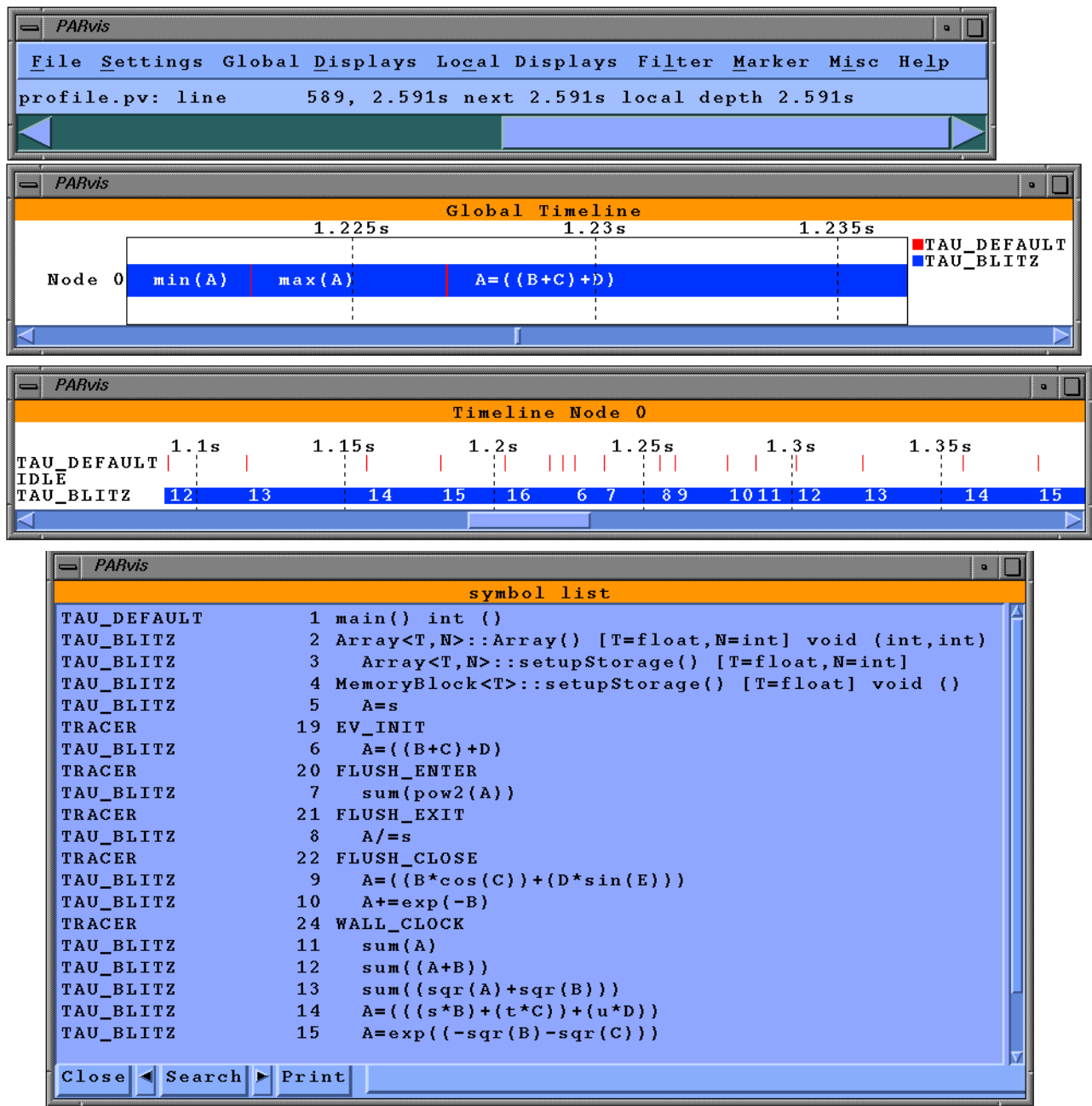

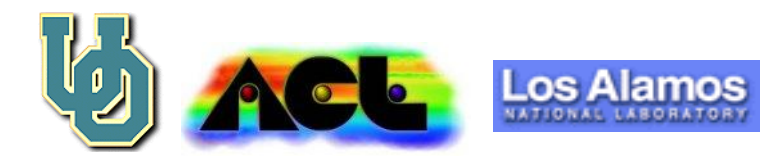

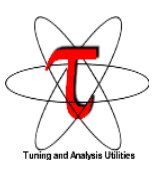

# **TAU: Current Focus**

- KAI (Kuck and Associates) static program database for static TAU tools (callgraph display, file and class browsers, class hierarchy browsers)
- KAI Profiling instrumentation triggered at runtime
- EDG Automatic insertion of profiling instrumentation
- Profiling expression templates (Todd Veldhuizen, Blitz++)
- New TAU tools: template browser, performance callstack monitor, performance callstack trace
- VAMPIR binary trace data generation, new tools to merge and convert to binary trace format
- Support for other trace visualization tools (VAMPIR, ALOG, SDDF formats supported)

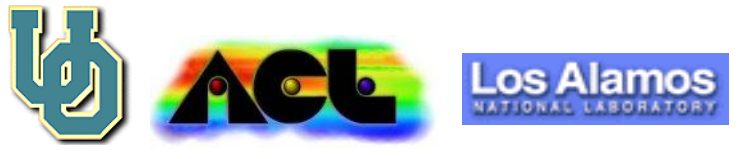

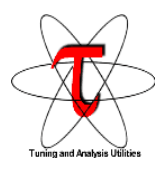

## **Performance Callstack Trace**

(under implementation, prototype released in ver 2.2)

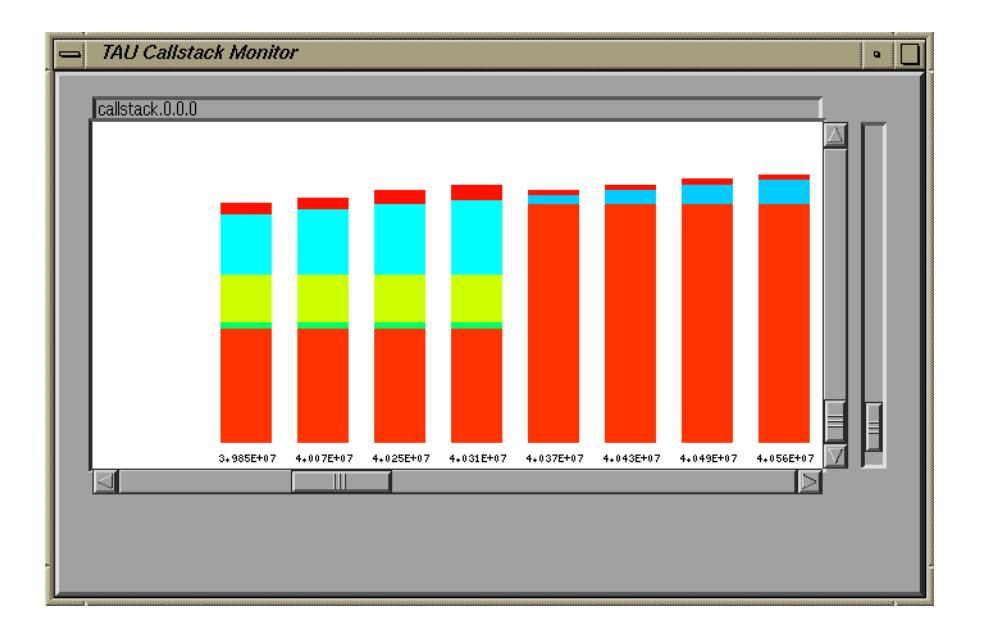

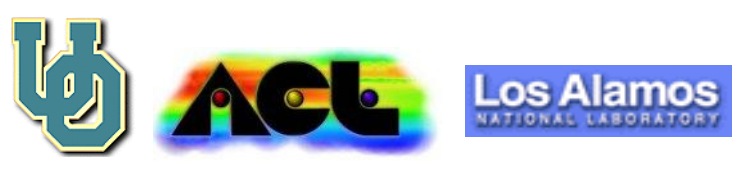

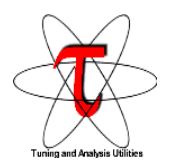

# **Performance Callstack Trace**

(under implementation)

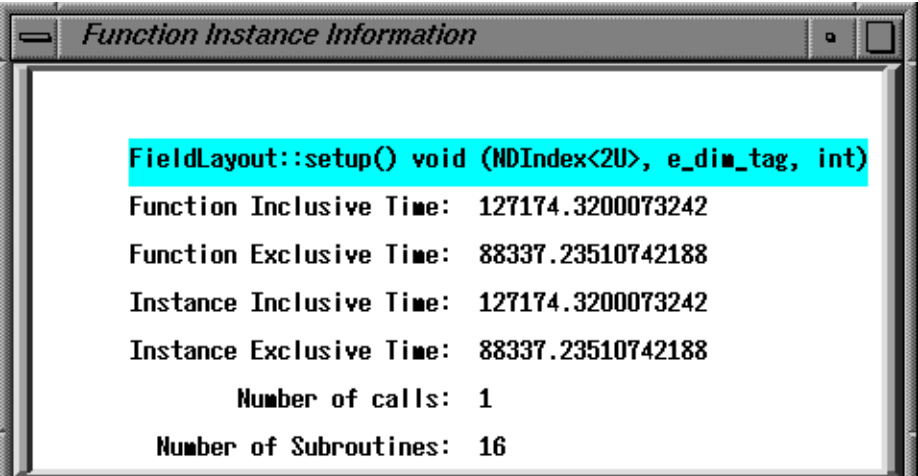

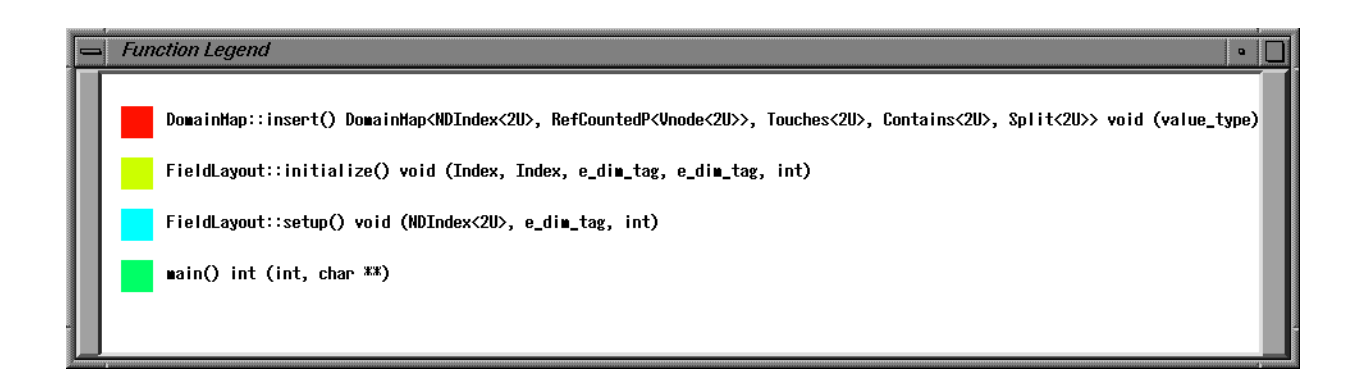

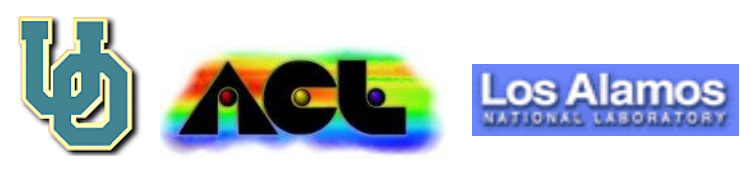

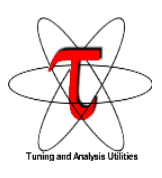

# **TAU Status**

- TAU profiling and tracing instrumentation API defined and implemented and available for downloading at: **http://www.acl.lanl.gov/tau**
- Profiling deliverable: profiling library, profile data visualization tools - RACY, pprof
- Trace deliverable: tracing library, trace merging and conversion tools
- Support for trace visualization with VAMPIR (PALLAS, KFA Jülich)
- Instrumentation of SciTL components:
	- POOMA (Parallel Object Oriented Methods and Applns)
	- Tecolote
	- ACLMPL (ACL Message Passing Library)
	- A++/P++ (Array library and Parallel Array Library)
	- PADRE (Parallel Asynchronous Data Routing Env.)
	- ACLVIS (ACL Visualization Library)
	- PETE (Portable Expression Template Engine)
	- MC++ (Montecarlo Simulation) among others...

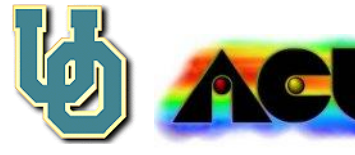

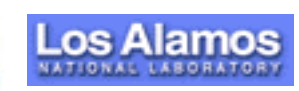

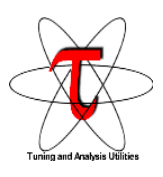

# **Conclusion**

- TAU provides the building blocks for implementing different performance profiling models and features.
- Profiling overhead depends on modules selected.
- Common API for profiling and tracing.
- Performance visualization tools.
- Tracing and profiling portable across multiple compilers (KAI, SGI CC, gnu g++), platforms(SGI Origin 2000, ASCI Red Intel Teraflop, Cray T3E, Linux PC Cluster, Solaris, HP)

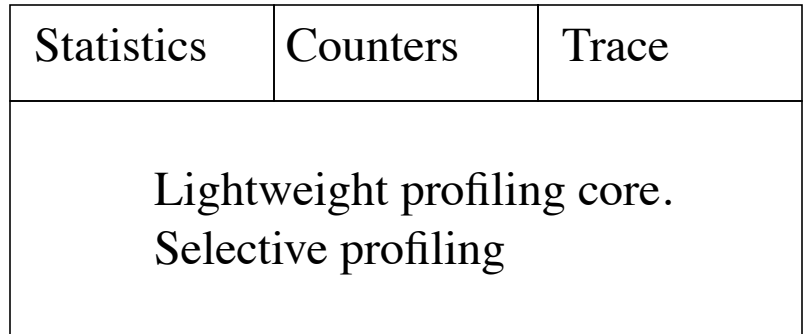

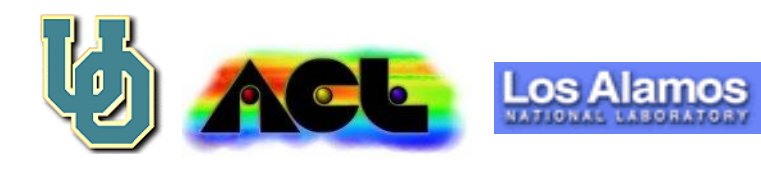